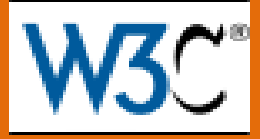

## *ОСНОВЫ SPARQL*

# Интеграция данных

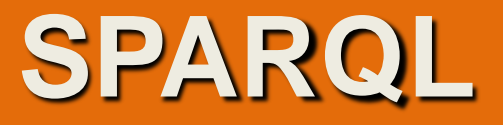

### **SPARQL – SPARQL Protocol And RDF Query Language**

Описывается спецификациями комитета W3C.

**Язык запросов SPARQL для RDF хранилищ данных**

#### **Рекомендация W3C, 15 января 2008**

Текущая версия: <http://www.w3.org/TR/2008/REC-rdf-sparql-query-20080115/>

Последняя версия: [http://www.w3.org/TR/rdf-sparql11-query/](http://www.w3.org/TR/rdf-sparql-query/)

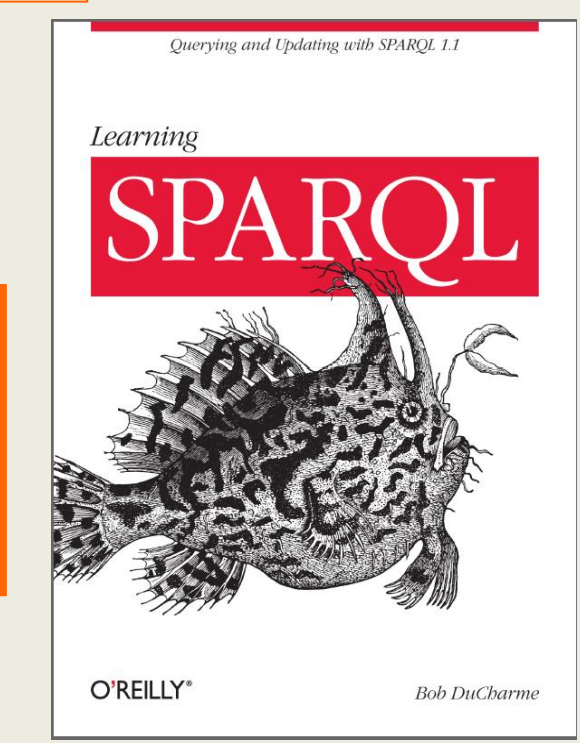

#### **Хранение информации является важнейшей составляющей современных информационных технологий**

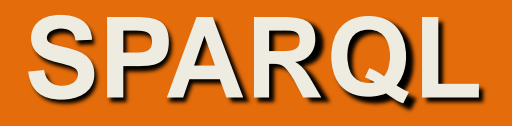

#### **(65 стр., © Губин А.Н., Филиппов Ф.В. © ФГОБУВПО СПб ГУТ им.проф. М.А. Бонч-Бруевича**

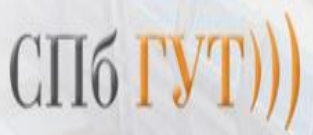

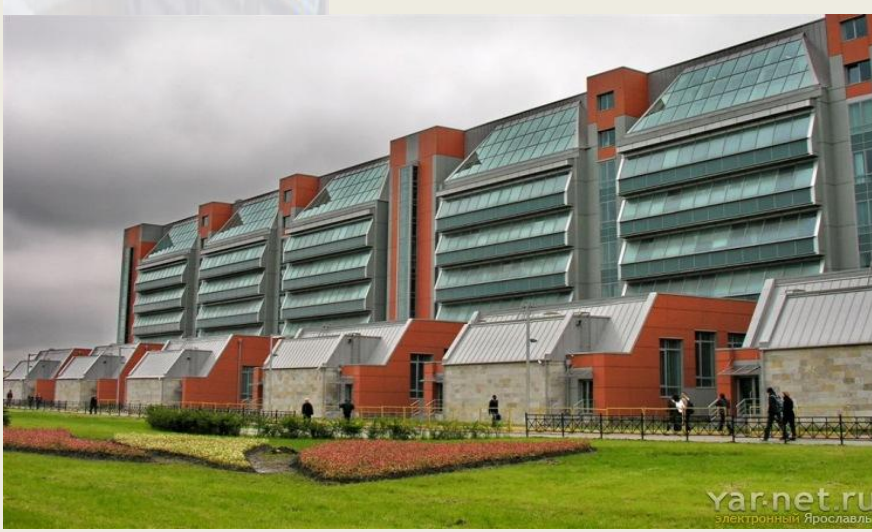

А. Н. ГУБИН Ф. В. ФИЛИППОВ

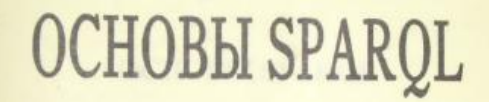

УЧЕБНОЕ ПОСОБИЕ

САНКТ-ПЕТЕРБУРГ 2017

**Хранение информации** является важнейшей составляющей **современных информационных технологий**

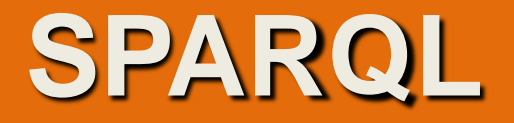

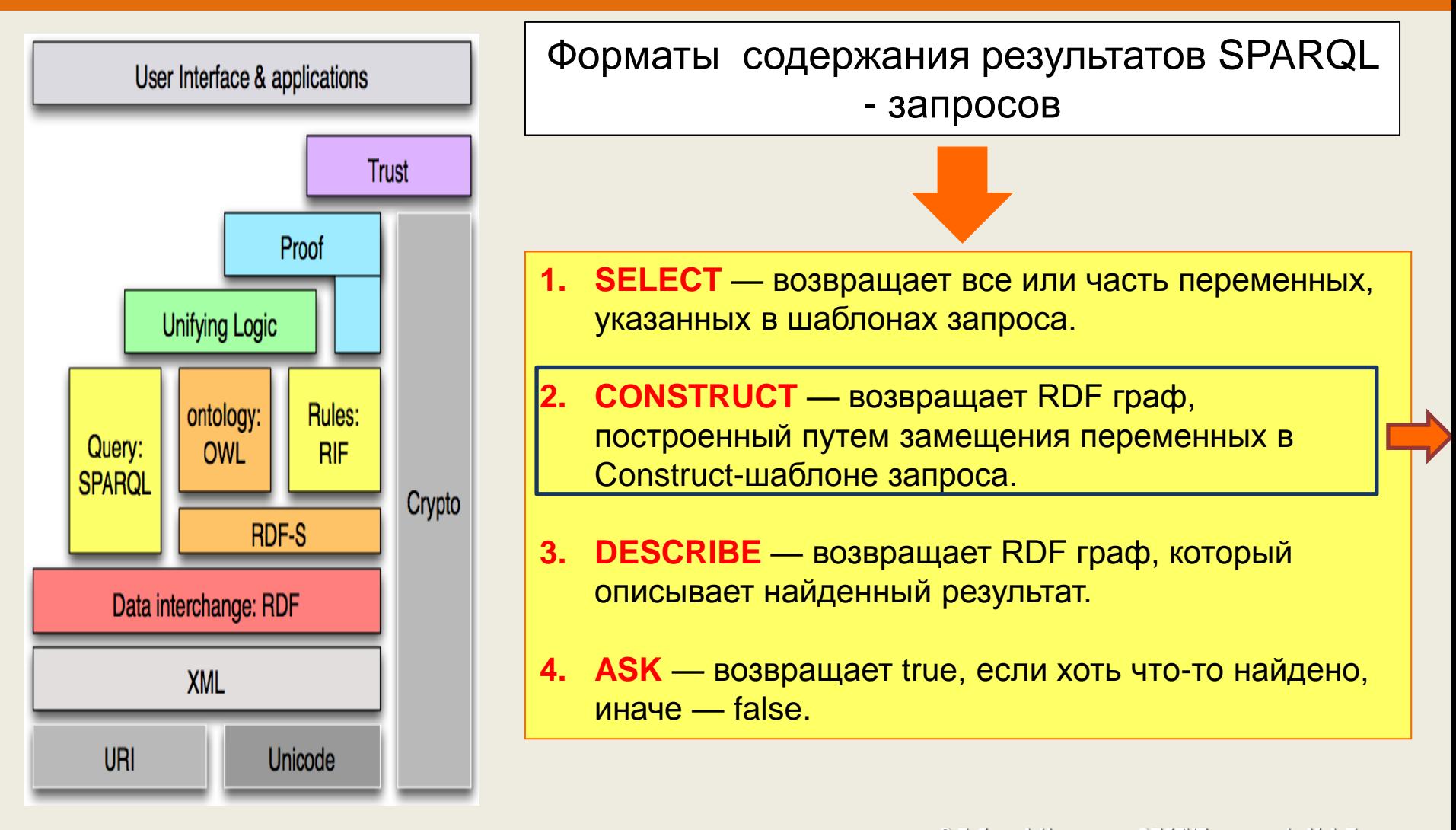

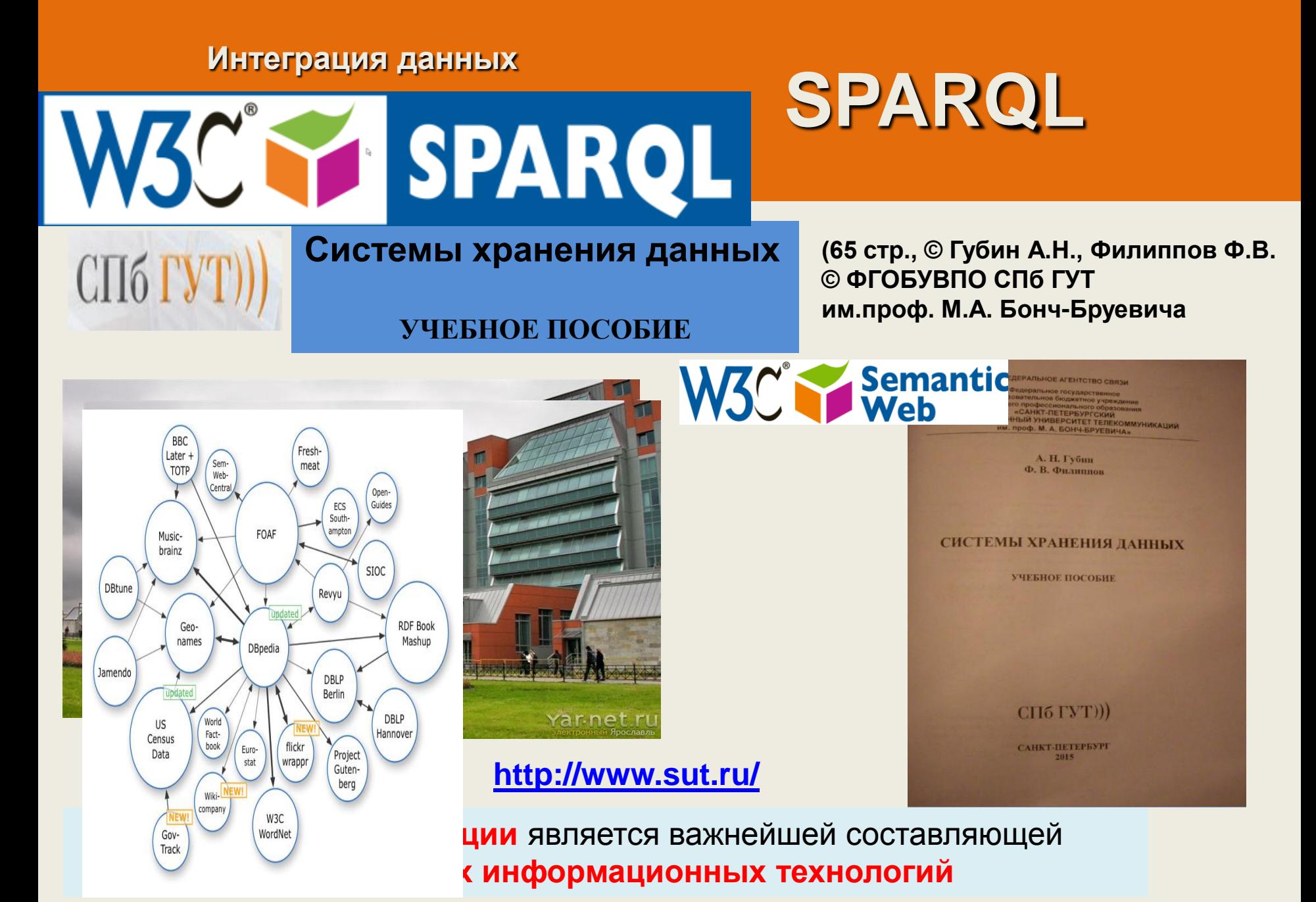

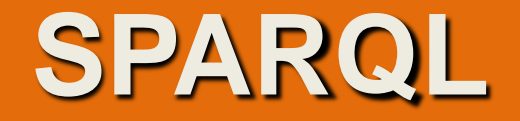

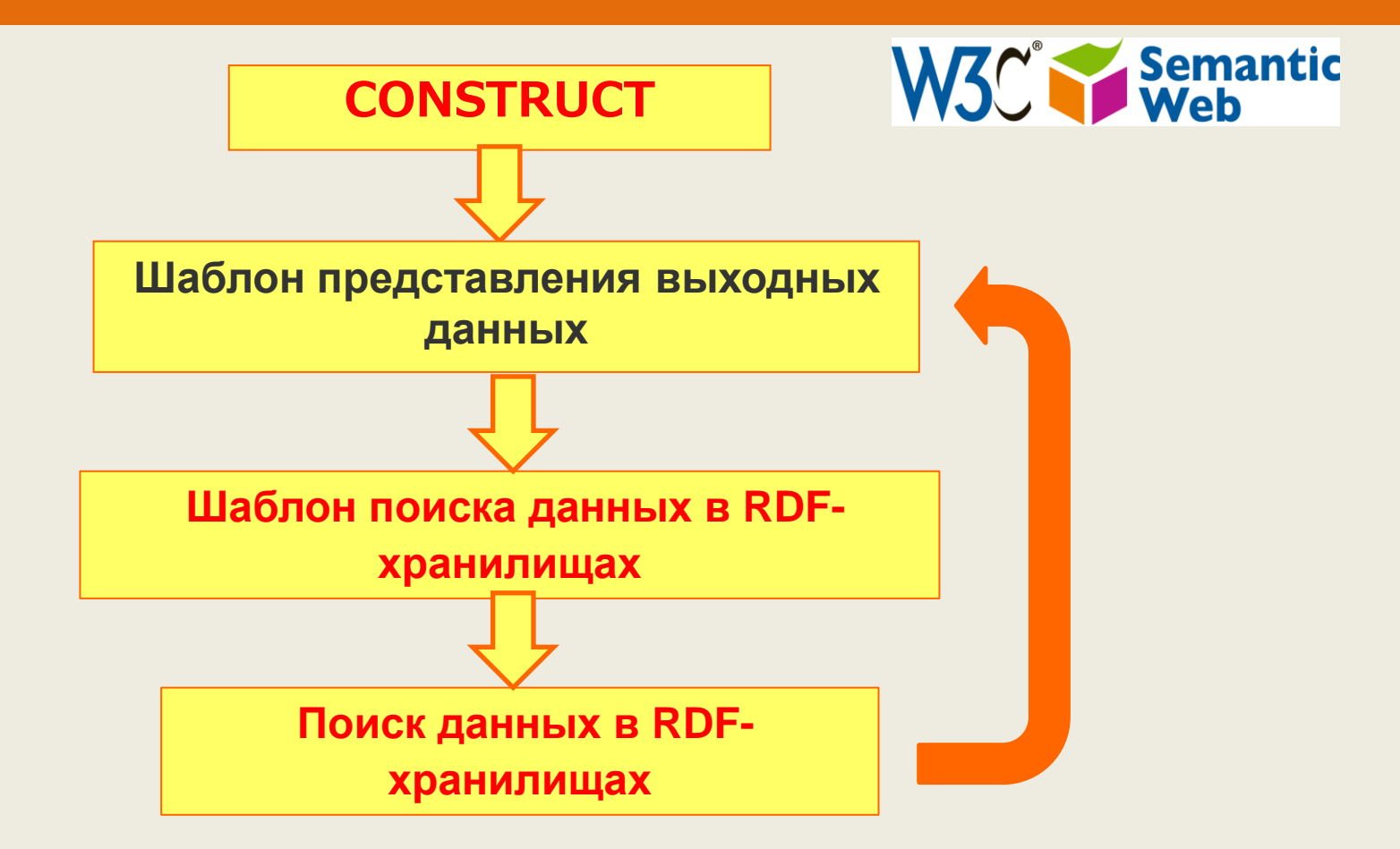

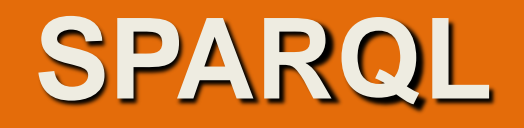

## **SPARQL** B<sub>O3Bpaщaet</sub><br>Saданный шаф RDF,<br>Этот Tosapaщaer<br>3aданный шаблоном графа<br>Этот<br><sup>р</sup>езультирующ  $\Theta$   $\overline{\Theta}$ результирующий граф<br>Формируется<br>(констр. рормируются)<br>(конструется) " «Римируется"<br>" (конструируется)<br>следующим ос | следующим образом;<br>| следующим образом;<br>| для каждого Гдля каждого<br>Результа результата в<br>Послевата в Госледовательности<br>Результатов запрости<br><sup>Выпор</sup> результатовательности<br>Выполняетов запроса<br><sup>Выполняется пос</sub></sup> <sup>- с</sup>оультатов запрости<br>Выполняется подстановка<br>Переменных из шаблона<br>Графа, а эээ Переменных из шаблона<br>Графа, а затем шаблона<br>объединь все т Прафа, а затем все триплеты<br>объединяются все триплеты<br>Раф RDF. рафа, а затем все Трип<br>объединяются в единый<br>раф RDF.

## **Формирование результатов запроса**

Если в результате такого преобразования получается триплет, содержащий несвязанную переменную или неправильную конструкцию RDF, например, литерал в позиции субъекта или предиката, такой триплет не включается в выходной граф RDF.

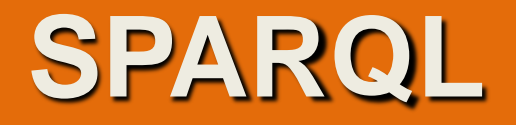

## **Формирование результатов запроса**

Шаблон графа может содержать триплеты без переменных, которые выводятся в выходном графе RDF без изменений.

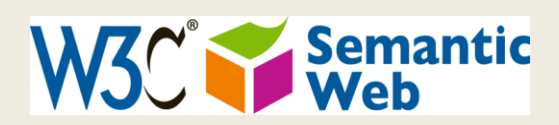

**CONSRUCT** извлекает информацию из точки доступа SPARQL в формате [RDF](http://ru-wiki.org/wiki/RDF) и преобразовывае т результаты к определенной форме.

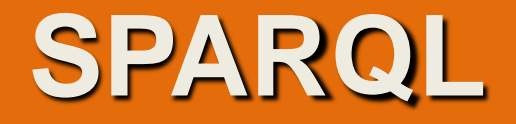

## **Синтаксис запроса CONSRUCT**

Шаблон графа может содержать триплеты без переменных, которые выводятся в выходном графе RDF без изменений.

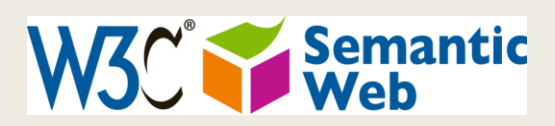

**CONSRUCT** извлекает информацию из точки доступа SPARQL в формате [RDF](http://ru-wiki.org/wiki/RDF) и преобразовывае т результаты к определенной форме.

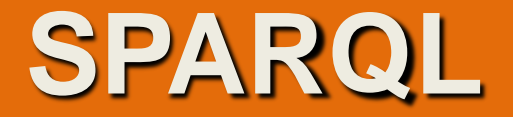

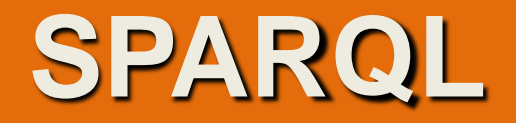

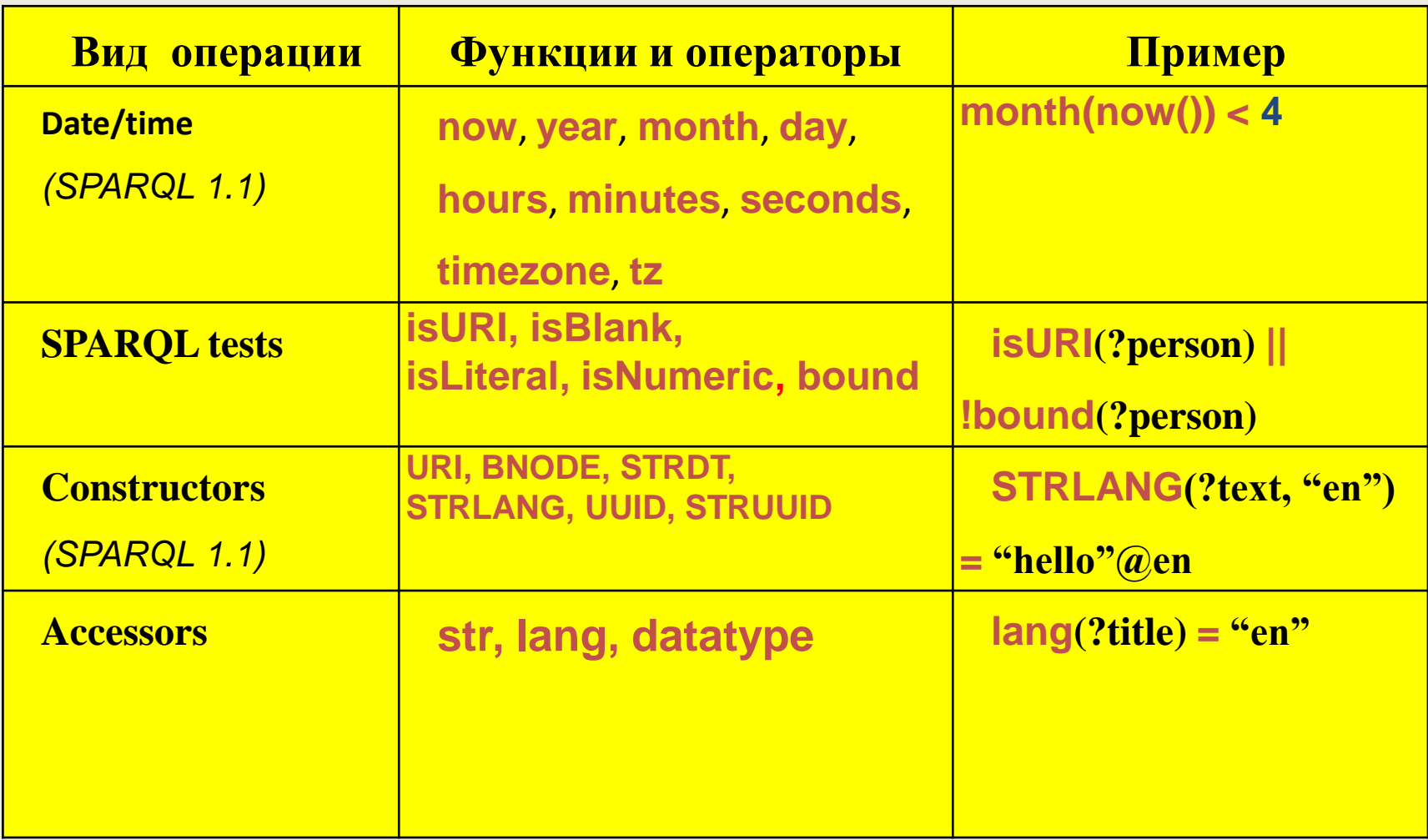

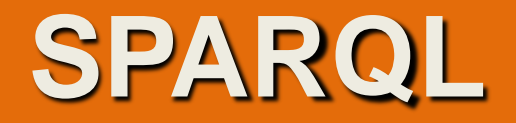

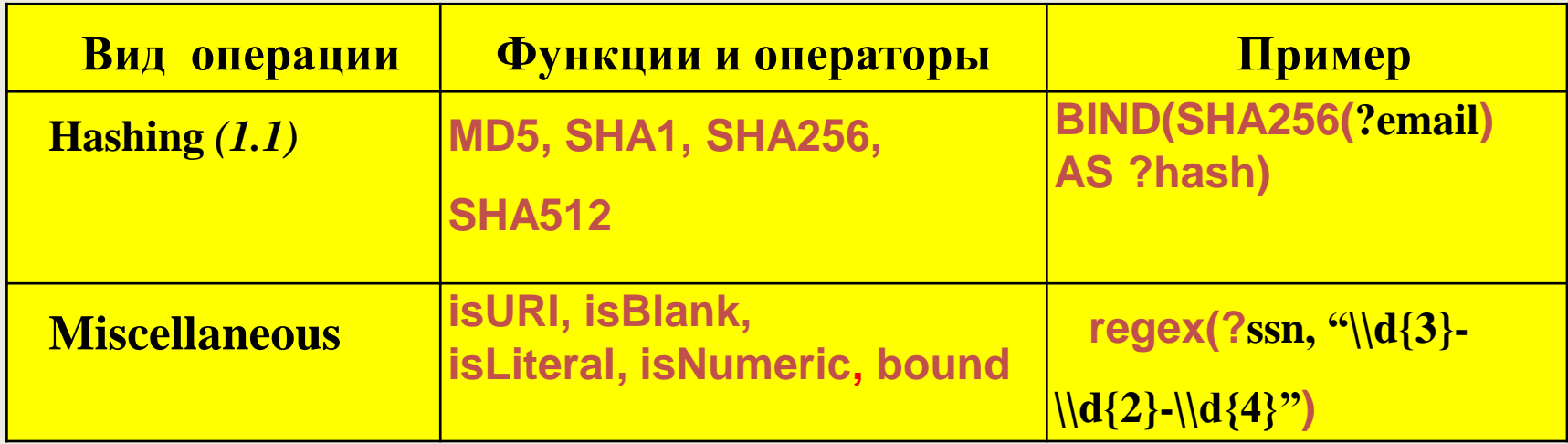

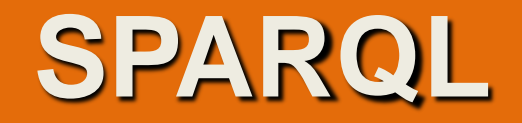

В выражениях можно использовать операции отношения: равно ("**="), не равно ("!="), больше (">"), меньше ("<"), больше или равно (">="), меньше или равно ("<="), а также логические операции: И ("&&"), ИЛИ ("||") и НЕ ("!").** 

> Для числовых литералов определены также одноместные арифметические операции: плюс ("**+") и минус ("-"), а также двуместные арифметические операции: сложение ("+"), вычитание ("-"), умножение ("\*") и деление ("/").**

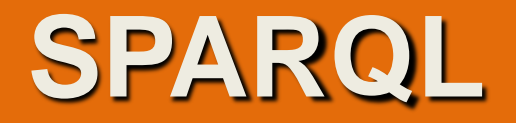

**В языке SPARQL определены встроенные функции следующих типов: (используются при конструировании фильтров)**

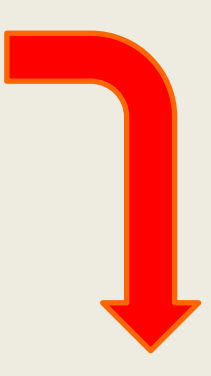

- 1. функции проверки;
- 2. функция преобразования;
- 3. функция определения типа данных;
- 4. языковые функции;
- 5. функции выполнения логических операций;
- 6. функция поиска с использованием регулярного выражения.

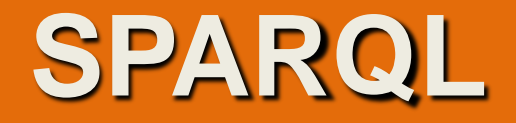

К **функциям проверки относятся : bound(), isIRI(), isURI(), isBlank(), isLiteral(), RDFterm-equal(), sameTerm().** 

**Функция bound(***переменная)* 

*проверяет, является ли переменная, заданная в качестве аргумента функции, связанной. Если это условие выполняется, функция возвращает true, иначе возвращает false.* 

#### Результат запроса:

**Интеграция данных**

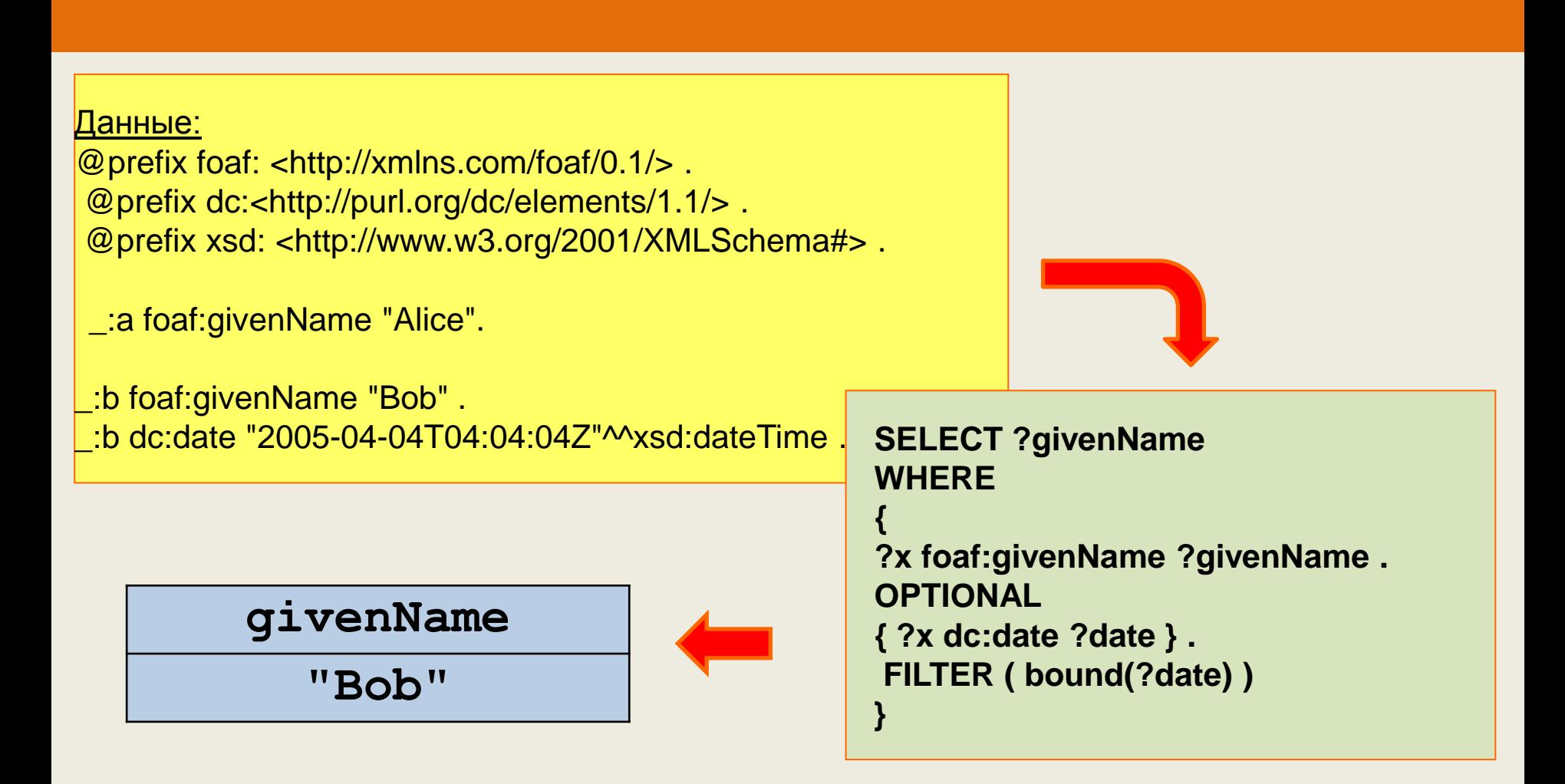

 **SPARQL**

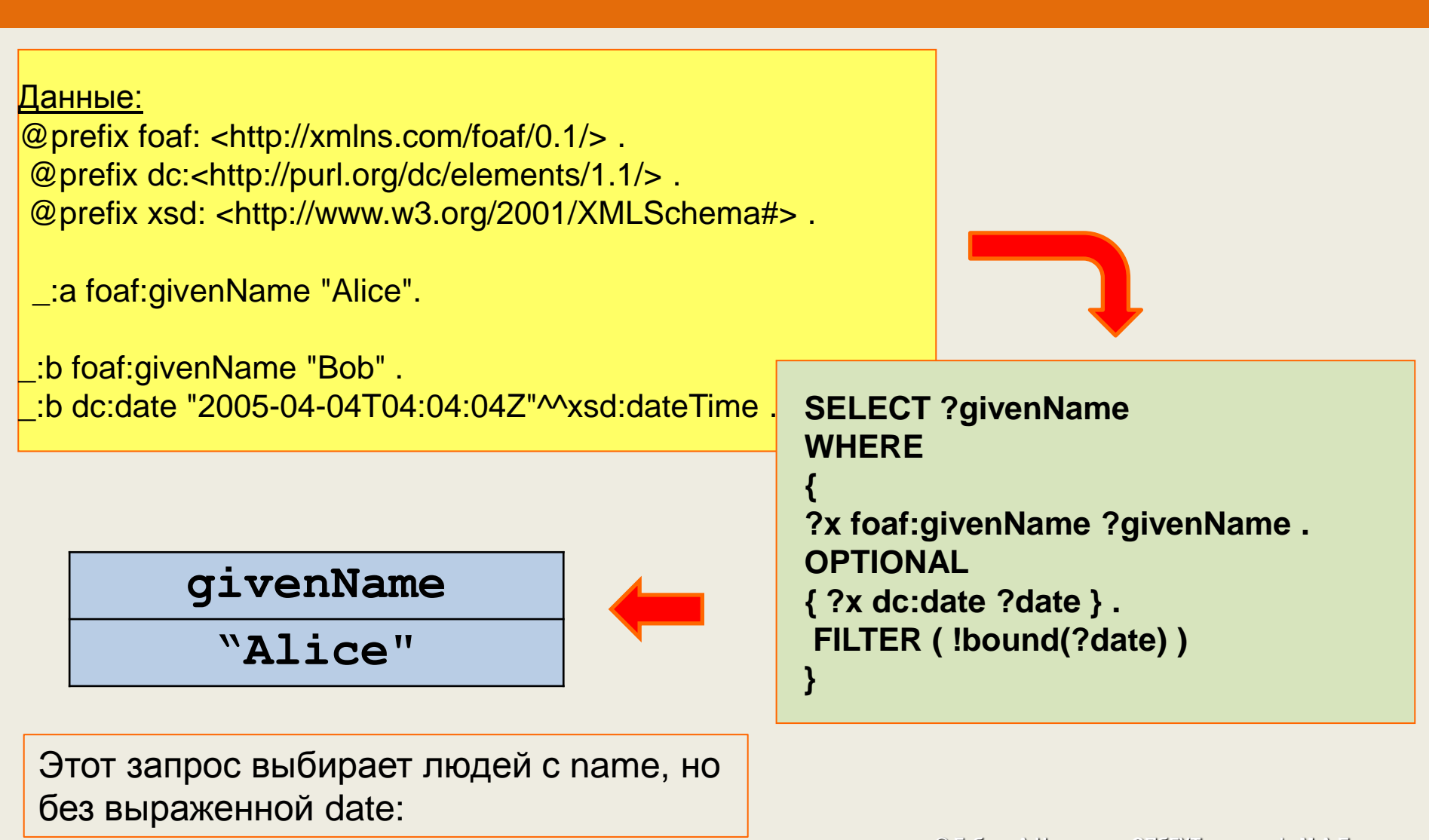

 **SPARQL**

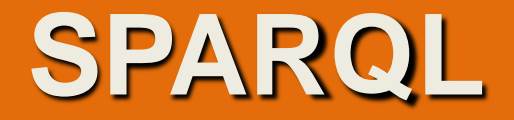

**Функции** 

**isIRI(***аргумент) isURI(аргумент)* 

> *Проверяют, является ли аргумент IRI(URI). Если это условие выполняется, функция возвращает true, иначе возвращает false. В качестве аргумента могут быть заданы : IRI(URI), литерал, переменная, пустой узел.*

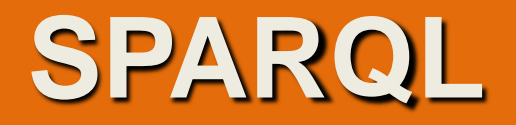

@prefix foaf: <http://xmlns.com/foaf/0.1/> .

- \_:a foaf:name "Alice".
- \_:a foaf:mbox <mailto:alice@work.example> .
- \_:b foaf:name "Bob" .
- 

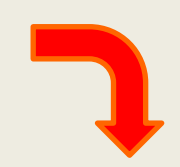

\_:b foaf:mbox "bob@work.example" . PREFIX foaf: <http://xmlns.com/foaf/0.1/> SELECT ?name ?mbox **WHERE** {

> ?x foaf:name ?name ; foaf:mbox ?mbox . FILTER isIRI(?mbox) }

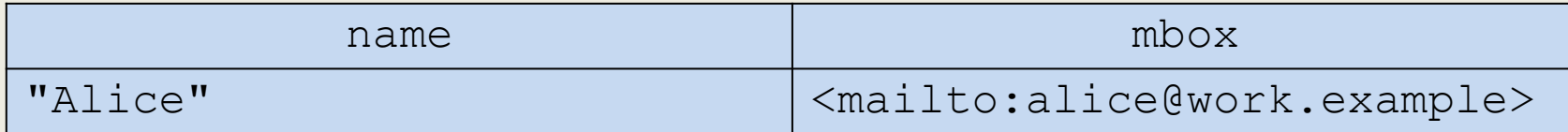

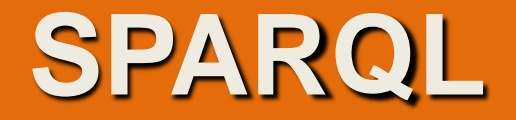

**Функция isBlank(***аргумент)*

> *проверяет, является ли аргумент пустым узлом. Если это условие выполняется, функция возвращает true, иначе возвращает false. В качестве аргумента могут быть заданы IRI(URI),*

*литерал, переменная или пустой узел.* 

"Bob" "Smith"

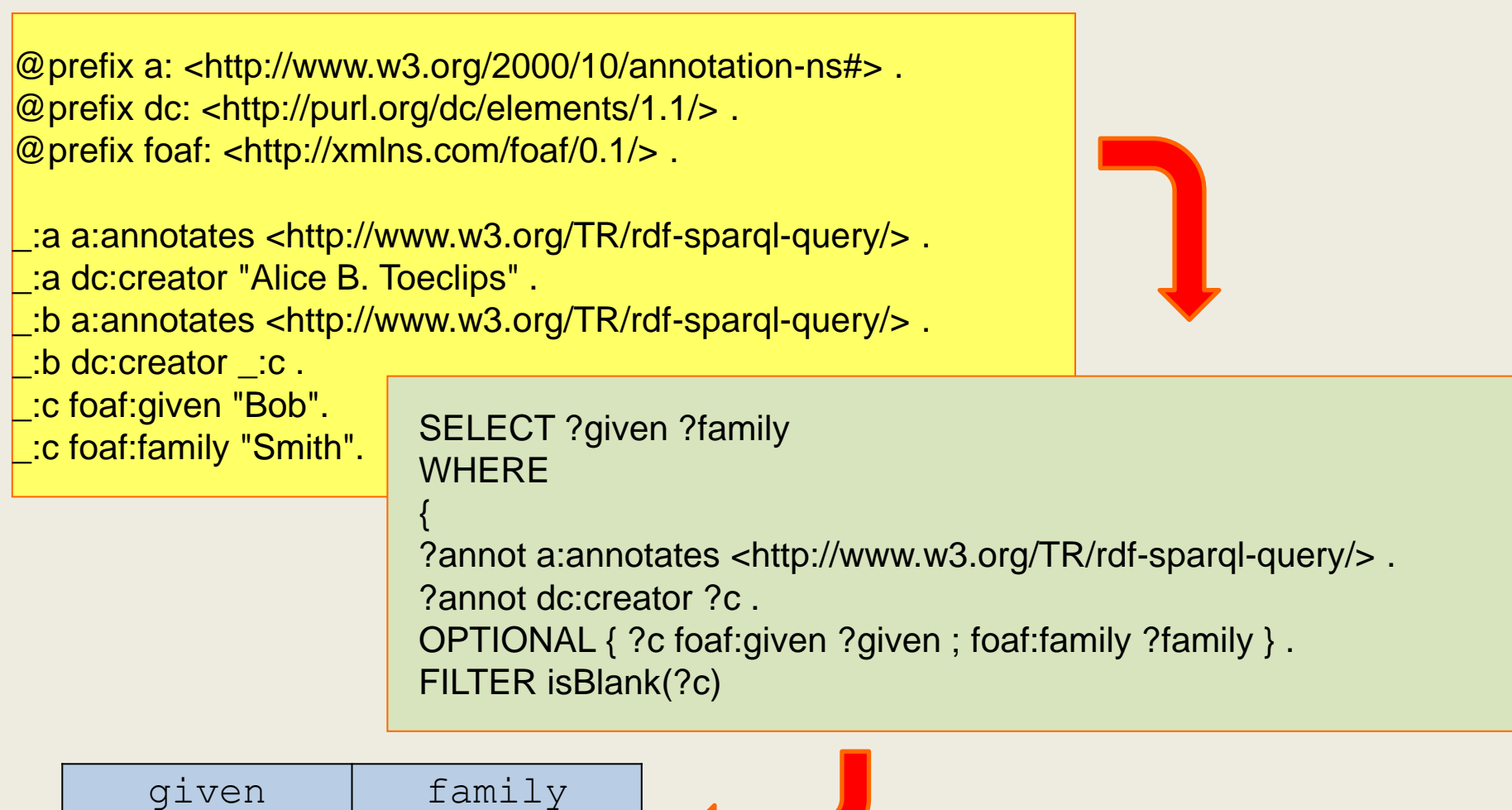

**STATISTICS** 

 **SPARQL**

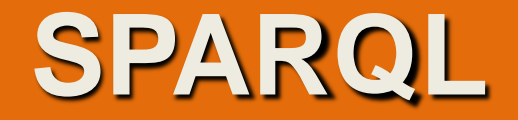

Функция isLiteral(*аргумент)*

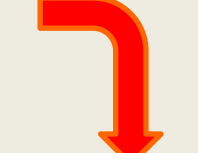

проверяет, является ли аргумент литералом.

Если это условие выполняется, функция возвращает true, иначе возвращает false. В качестве аргумента могут быть заданы IRI(URI), литерал, переменная, пустой узел.

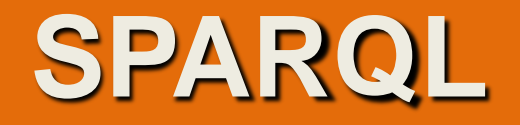

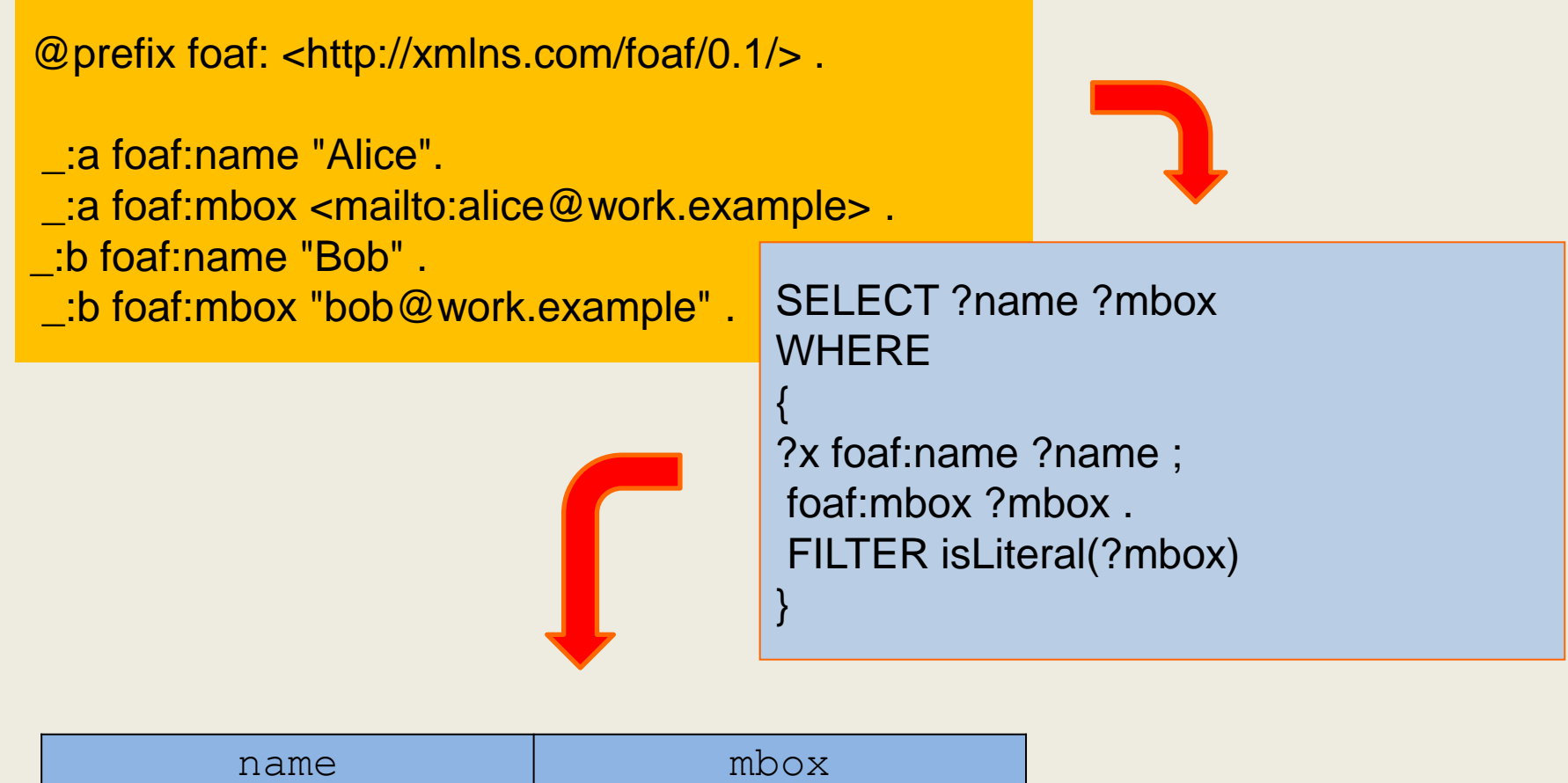

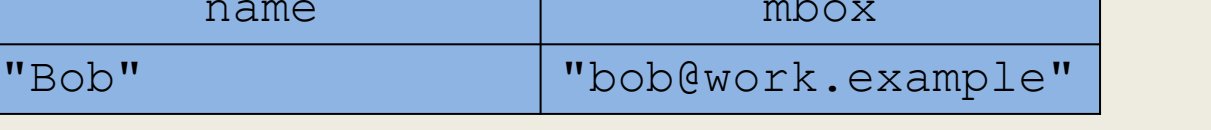

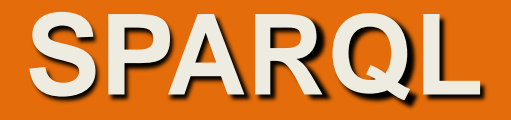

Функция str(аргумент)

возвращает строковое представление аргумента. В качестве аргумента могут быть заданы литерал, переменная, IRI(URI).

![](_page_24_Picture_1.jpeg)

#### @prefix foaf: <http://xmlns.com/foaf/0.1/>

- . :a foaf:name "Alice".
- \_:a foaf:mbox <mailto:alice@work.example> .
- \_:b foaf:name "Bob" .
- \_:b foaf:mbox <mailto:bob@home.example> .

![](_page_24_Picture_7.jpeg)

![](_page_24_Figure_8.jpeg)

![](_page_24_Picture_110.jpeg)

![](_page_25_Picture_1.jpeg)

Функция lang(аргумент)

Возвращает тег языка (language tag) для ltrl при наличии такового. Если тег языка для ltrl отсутствует, возвращается ""

![](_page_26_Figure_1.jpeg)

## @prefix foaf: <http://xmlns.com/foaf/0.1/> .

- \_:a foaf:name "Robert"@EN.
- \_:a foaf:name "Roberto"@ES.
- \_:a foaf:mbox <mailto:bob@work.example> .

![](_page_26_Picture_6.jpeg)

PREFIX foaf: <http://xmlns.com/foaf/0.1/> SELECT ?name ?mbox **WHERE** { ?x foaf:name ?name ; foaf:mbox ?mbox . FILTER ( lang(?name) = "ES" ) }

![](_page_26_Picture_96.jpeg)

![](_page_27_Picture_1.jpeg)

Функция **datatype(аргумент)**

![](_page_27_Picture_3.jpeg)

Возвращает datatype IRI для typedLit; возвращает xsd:string, если параметр является простым (simple) литералом.

## **SPARQL**

![](_page_28_Figure_2.jpeg)

![](_page_28_Picture_118.jpeg)

![](_page_29_Picture_1.jpeg)

#### Функция RDFterm-equal(*аргумент-1, аргумент-2)*

![](_page_29_Picture_3.jpeg)

Возвращает *возвращает true, если оба аргумента являются эквивалентными, иначе возвращает false.*

*В качестве аргументов могут быть заданы* 

*литерал,*

*переменная,*

*пустой узел,* 

*IRI(URI).*

*Два литерала являются эквивалентными при выполнении следующих условий: они посимвольно равны; у обоих либо есть, либо нет меток языков; если метки языков есть, то они одинаковые; у обоих либо есть, либо нет типов данных.*

*Два пустых узла считаются эквивалентными, если они указывают на один и тот же узел.* 

*Два IRI(URI) считаются эквивалентными, если они посимвольно равны.* 

![](_page_30_Picture_1.jpeg)

@prefix foaf: <http://xmlns.com/foaf/0.1/> .

- \_:a foaf:name "Alice".
- \_:a foaf:mbox <mailto:alice@work.example> .
- \_:b foaf:name "Ms A.".
- \_:b foaf:mbox <mailto:alice@work.example> .

![](_page_30_Picture_7.jpeg)

![](_page_30_Picture_107.jpeg)

PREFIX foaf: <http://xmlns.com/foaf/0.1/> SELECT ?name1 ?name2 **WHERE** 

{ ?x foaf:name ?name1 ; foaf:mbox ?mbox1 . ?y foaf:name ?name2 ; foaf:mbox ?mbox2 . FILTER  $(?mbox1 = ?mbox2$  &&  $?name1 != ?name2)$ }

![](_page_31_Picture_1.jpeg)

Функция **datatype(аргумент)**

![](_page_31_Picture_3.jpeg)

Возвращает datatype IRI для typedLit; возвращает xsd:string, если параметр является простым (simple) литералом.

![](_page_32_Picture_1.jpeg)

![](_page_33_Picture_1.jpeg)

*проверяет, является ли аргумент литералом. Если это условие выполняется, функция возвращает true, иначе возвращает false. В качестве аргумента могут быть заданы IRI(URI), литерал, переменная или пустой узел.* 

Функция RDFterm-equal(*аргумент-1, аргумент-2) возвращает true, если оба аргумента являются эквивалентными, иначе возвращает false. В качестве аргументов могут быть заданы литерал, переменная, пустой узел или IRI(URI). Два литерала являются эквивалентными при выполнении следующих условий: они посимвольно равны; у обоих либо есть, либо нет меток языков; если метки языков есть, то они одинаковые; у обоих либо есть, либо нет типов данных. Два пустых узла считаются эквивалентными, если они указывают на один и тот же узел. Два IRI(URI) считаются эквивалентными, если они посимвольно равны.* 

![](_page_34_Picture_1.jpeg)

Функция sameTerm(*аргумент-1, аргумент-2) возвращает true, если оба аргумента являются одним и тем же данным, иначе возвращает false. В качестве аргументов могут быть заданы литерал, переменная, пустой узел или IRI(URI).* 

Функция преобразования str(*аргумент) возвращает строковое представление аргумента. В качестве аргумента могут быть заданы литерал, переменная или IRI(URI).* 

Функция определения типа datatype(*аргумент) возвращает уточненный тип данных схемы XML для аргумента. Если аргумент задает простое (нетипизированное) данное, возвращается тип данных xsd:string. В качестве аргумента могут быть заданы простой или типизированный литерал, а также переменная.* 

![](_page_35_Picture_1.jpeg)

К языковым функциям относятся функции lang() и langMatches(). Функция lang(аргумент) возвращает строку кода языка аргумента. Если код языка для аргумента не задан, возвращается пустая строка. В качестве аргумента могут быть заданы литерал или переменная.

![](_page_36_Picture_1.jpeg)

Функция langMatches(*метка-языка, диапазон-меток) возвращает true, если метка-языка входит в диапазон-меток, заданный во втором аргументе, иначе возвращает false. Аргумент диапазон-меток содержит либо список меток языков, отделенных друг от друга символом "-", либо символ "\*".*  Логические функции logical-or() и logical-and()выполняют логические операции над аргументами.

Функция logical-or(*аргумент-1, аргумент-2) возвращает результат выполнения операции аргумент-1 || аргумент-2 (true или false). Оба аргумента должны иметь булевский тип.* 

Функция logical-and(*аргумент-1, аргумент-2) возвращает результат выполнения операции аргумент-1 && аргумент-2 (true или false). Оба аргумента должны иметь булевский тип.* 

![](_page_37_Picture_1.jpeg)

Функция поиска с использованием регулярного выражения regex(*строка, шаблон, флажки) вызывает функцию fn:matches()языка XPath 2.0 (см. 5.1.1.4.3.5). В аргументе строка задается строковый литерал или строковая переменная, а в аргументе шаблон – шаблон поиска в строке (в соответствии с правилами задания регулярных выражений). В необязательном аргументе задаются флажки "s", "m", "i" и "x" (один флажок или строка, содержащая комбинацию флажков). Функция возвращает true, если в строке найдено соответствие шаблону и false – в противном случае.* 

![](_page_38_Picture_1.jpeg)

PREFIX dc: http:[/](http://purl.org/dc/elements/1.1/)/purl.org/dc/elements/1.1/ **PREFIX : <http://www.libRegistry.org/ns/lib#> SELECT ?bookAuthor ?bookTitle WHERE { ?book dc:title ?bookTitle; dc:creator ?bookAuthor . FILTER (regex(str(?bookAuthor), "Defoe") || regex(str(?bookAuthor), "Дефо")) }**

![](_page_38_Picture_56.jpeg)

![](_page_39_Picture_1.jpeg)

**PREFIX dc: <http://purl.org/dc/elements/1.1/> PREFIX : <http://www.libRegistry.org/ns/lib#> SELECT ?bookAuthor ?bookTitle WHERE { ?book dc:title ?bookTitle; dc:creator ?bookAuthor . FILTER (lang(?bookTitle) = "uk")**

![](_page_39_Picture_46.jpeg)

![](_page_40_Picture_1.jpeg)

**SELECT ?bookAuthor ?bookTitle ?bookPubDate WHERE { ?book dc:title ?bookTitle; dc:creator ?bookAuthor; dc:publisher ?bookPublisher; dc:date ?bookPubDate . FILTER (?bookPublisher = "Эксмо"@ru && ?bookPubDate > "2005-01-01"^^xsd:date) }**

![](_page_40_Picture_64.jpeg)

![](_page_41_Picture_1.jpeg)

![](_page_41_Picture_2.jpeg)

Проверка даты: Анализируемые даты должны находится между 1 января. 1-й (включительно), 2015 и 1 января. 2016 годов

## **FILTER**("2015-01-01"^^**xsd**:**dateTime** <= ?dob && ?dob < "2016-01-01"^^**xsd**:**dateTime**).

![](_page_42_Picture_1.jpeg)

W3C<sup>°</sup> Semantic

#### **FILTER on values in Labels**

![](_page_42_Picture_3.jpeg)

{ ?human **wdt**:**P31 wd**:**Q15632617**; *# fictional human* **rdfs**:**label** ?humanLabel. **FILTER**(LANG(?humanLabel) = "en"). **FILTER**(STRSTARTS(?humanLabel, "Mr. ")). }

![](_page_43_Picture_1.jpeg)

![](_page_43_Picture_2.jpeg)

{

![](_page_43_Picture_3.jpeg)

## **SELECT** ?human ?humanLabel ?image **WHERE**

?human **wdt**:**P31 wd**:**Q15632617**; *# fictional human* **rdfs**:**label** ?humanLabel. **FILTER**(LANG(?humanLabel) = "en"). **FILTER**(STRSTARTS(?humanLabel, "Mr. ")). **FILTER** NOT EXISTS{ ?human **wdt**:**P18** ?image.} } *# without images*

![](_page_44_Picture_1.jpeg)

![](_page_44_Figure_2.jpeg)

## **SELECT** ?human ?humanLabel ?image **WHERE**

{ ?human **wdt**:**P31 wd**:**Q15632617**; *# fictional human* **rdfs**:**label** ?humanLabel. **FILTER**(LANG(?humanLabel) = "en"). **FILTER**(STRSTARTS(?humanLabel, "Mr. ")). **MINUS**{ ?human **wdt**:**P18** ?image. } *# without images* }

## **SPARQL**

## **СРАВНЕНИЕ ТЕКСТОВЫХ СТРОК**

![](_page_45_Picture_3.jpeg)

## **SELECT ?workflow WHERE**

**{ ?workflow rdf:type mecontrib:Workflow ; mebase:has-content-type ?ct . ?ct dcterms:title ?ct\_title FILTER regex(?ct\_title,'^taverna','i') }**

Сравнивается значение **?ct\_title** с текстовой строкой **'taverna'**. Знак **caret ( ^ )**  используется, чтобы указать, что строка для **?ct\_title** должен начинаться с**' taverna',** а не просто иметь его где-то внутри строки.

![](_page_46_Picture_1.jpeg)

### **СРАВНЕНИЕ ТЕКСТОВЫХ СТРОК**

Анализируется значение **результата преобразования ресурса в** текстовую строку **на вхождение в эту строку**  литерала **«Group»**

## **SELECT ?membership ?requester WHERE**

**{ ?membership rdf:type mebase:Membership ; mebase:has-requester ?requester ; mebase:has-accepter ?accepter ; mebase:accepted-at ?accepted\_at FILTER regex(str(?requester),'Group','i') }**

![](_page_46_Picture_6.jpeg)

![](_page_47_Picture_1.jpeg)

#### **ОПЕРАЦИИ С ЧИСЛАМИ**

![](_page_47_Picture_3.jpeg)

## SELECT DISTINCT ?workflow ?ct\_title **WHERE**

{ ?workflow rdf:type mecontrib:Workflow ; mebase:has-content-type ?ct . ?ct dcterms:title ?ct\_title . ?rating rdf:type meannot:Rating ; mebase:annotates ?workflow; meannot:rating-score ?score **FILTER (?score >= 4)** }

![](_page_47_Picture_6.jpeg)

Выдача всех рабочих процессов, которые имеют рейтинг, равный 4 или больше:

![](_page_48_Picture_1.jpeg)

W3C<sup>°</sup> Web

#### **ФИЛЬТРАЦИЯ ПО НЕСКОЛЬКИМ КРИТЕРИЯМ**

![](_page_48_Picture_3.jpeg)

## SELECT DISTINCT ?workflow ?ct\_title **WHERE**

{ ?workflow rdf:type mecontrib:Workflow ; mebase:has-content-type ?ct . ?ct dcterms:title ?ct\_title . ?rating rdf:type meannot:Rating ; mebase:annotates ?workflow ; meannot:rating-score ?score **FILTER (?score >= 4 && regex(?ct\_title,'^Taverna 1')**) }

Выдача всех рабочих процессов, которые имеют рейтинг, равный 4 или больше и имеют наименование Тaverna 1

![](_page_49_Picture_1.jpeg)

**ФИЛЬТРАЦИЯ ПО ДАТЕ ОБНОВЛЕНИЯ ДАННЫХ**

}

![](_page_49_Picture_3.jpeg)

![](_page_49_Picture_4.jpeg)

## SELECT ?workflow ?added WHERE

{ ?workflow rdf:type mecontrib:Workflow ; dcterms:created ?added **FILTER ( ?added >= xsd:dateTime('2009- 09-01T00:00:00Z') )**

Выдача всех рабочих процессов,, которые были добавлены с начала сентября 2009 года: